#### LAOUC Tour 2023

# Secret Features of Oracle Data Pump

#### **Rodrigo Jorge**

Senior Principal Product Manager Upgrade / Migration / Patching July / August 2023

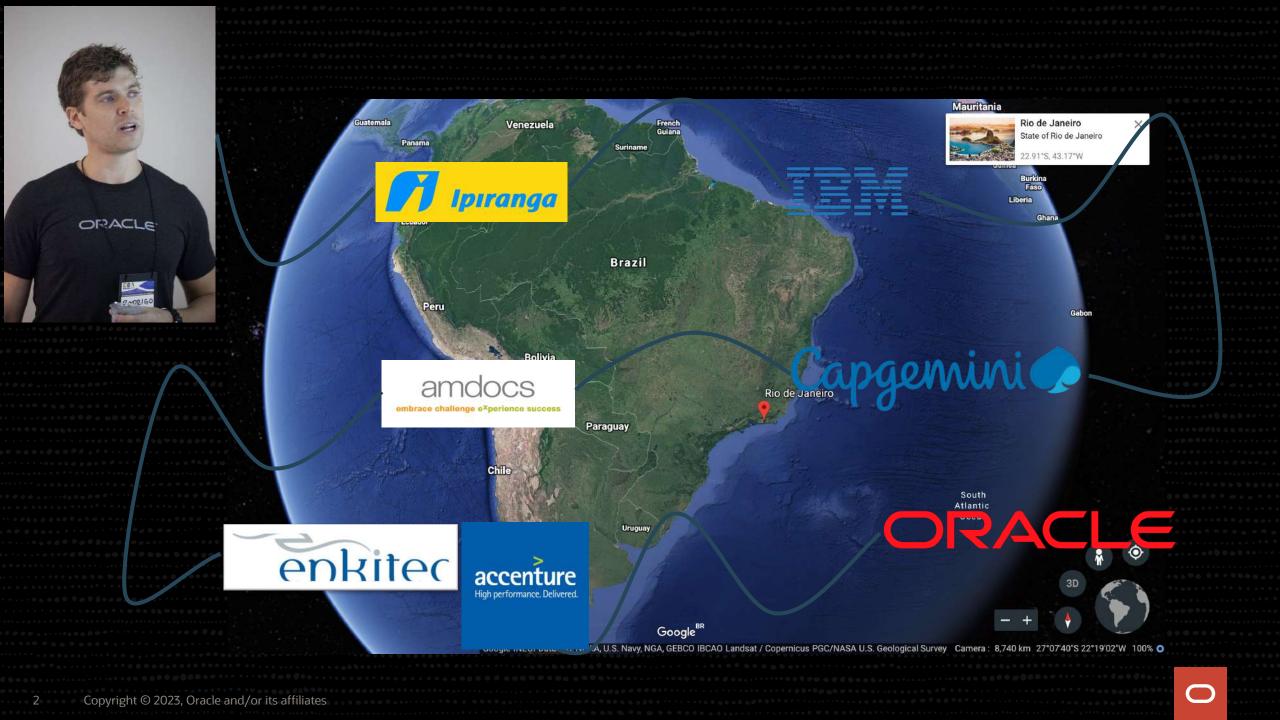

## • OCMs 11g / 12c / MAA / Cloud

## • OCEs 11g / 12c

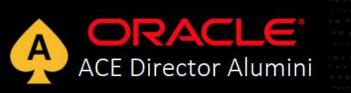

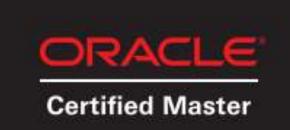

## www.dbarj.com.br 🄰 @rodrigojorgedba in /rodrigoaraujorge

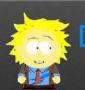

#### DBA - Rodrigo Jorge - Oracle Tips and Guides Blog about Databases, Security and High Availability

Copyright © 2023, Oracle and/or its affiliates

• (...)

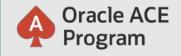

## 500+ technical experts & community leaders helping peers globally

The Oracle ACE Program recognizes & rewards individuals for their technical & community contributions to the Oracle community

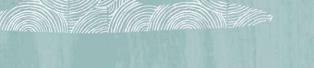

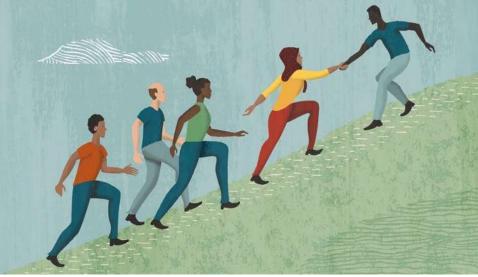

#### 3 membership tiers

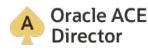

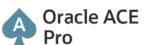

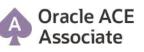

#### Learn more - <u>ace.oracle.com</u>

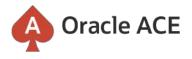

Nominate yourself or a candidate:

ace.oracle.com/nominate

#### aceprogram\_ww@oracle.com 🥑 @oracleace Connect:

**f** facebook.com/OracleACEs

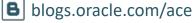

## **Safe Harbor Statement**

 The following is intended to outline our general product direction. It is intended for information purposes only and may not be incorporated into any contract. It is not a commitment to deliver any material, code, or functionality, and should not be relied upon in making purchasing decisions. The development, release, timing, and pricing of any features or functionality described for Oracle's products may change and remains at the sole discretion of Oracle Corporation.

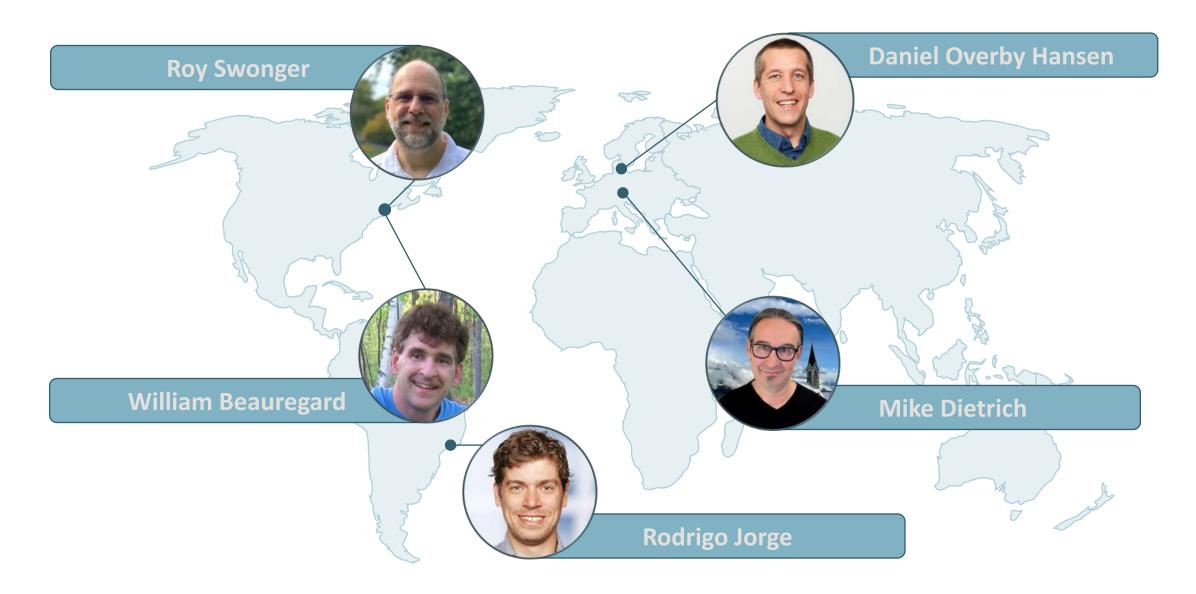

Episode 1

Release and Patching Strategy

105 minutes - Feb 4, 2021

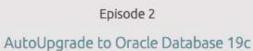

115 minutes – Feb 20, 2021

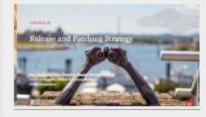

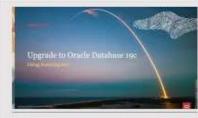

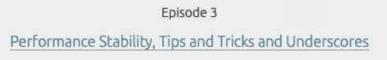

120 minutes - Mar 4, 2021

Episode 4 Migration to Oracle Multitenant

120 minutes - Mar 16. 2021

Episode 5 Migration Strategies – Insights, Tips and Secrets

120 minutes – Mar 25, 2021

Episode 6 Move to the Cloud – Not only for techies

115 minutes - Apr 8, 2021

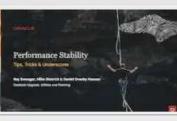

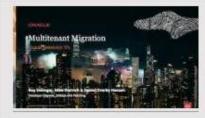

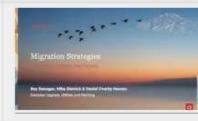

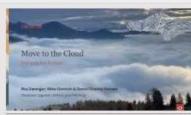

## Recorded Web Seminars

#### https://dbarj.com.br/webinars

More than 30 hours of technical content, on-demand, anytime, anywhere

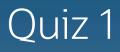

## When was Data Pump first released?

1. 8i

2. 9i

3. 10g

4. 11g

5. What is Data Pump?

## Data Pump | Documentation

- Oracle Database 19c Utilities Guide
- Oracle Database 21c Utilities Guide

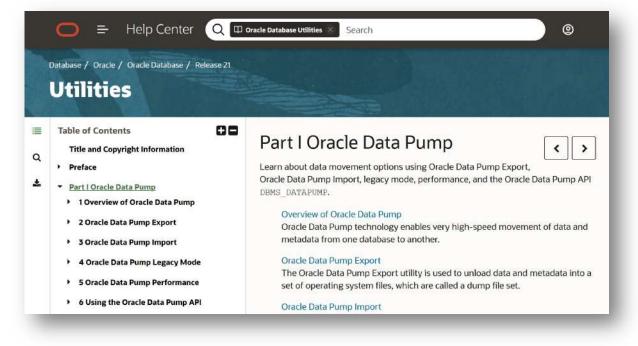

## Where is Datapump code?

## • DBMS\_DATAPUMP

## • DBMS\_METADATA

## expdp / impdp binaries

99%

1%

DB

Oracle Database World Copyright © 2023, Oracle and/or its affiliates

## expdp / impdp are shortcuts!

Ο

#### Data Pump | Architecture

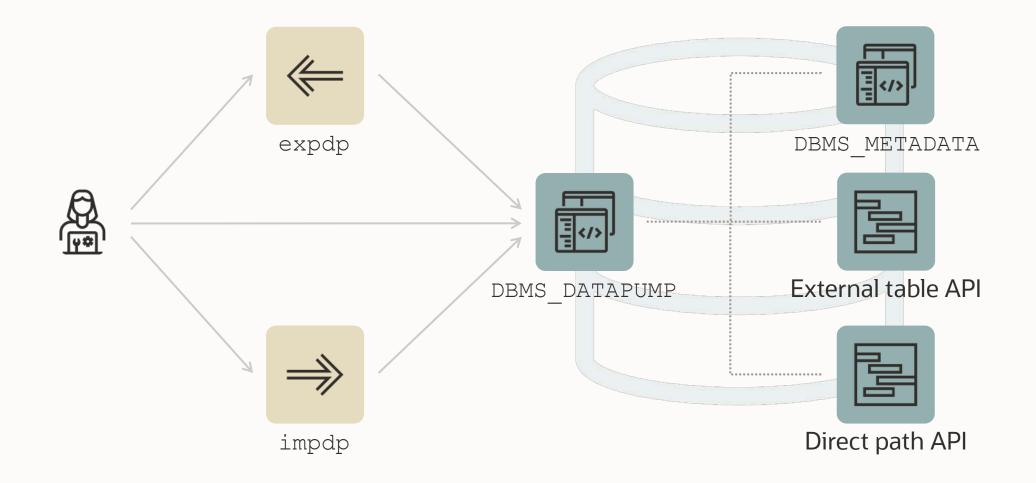

0

## expdp

# \$ expdp scott/tiger@orcl directory=exp\_schema dumpfile=scott.dmp logfile=scott.log schemas=scott

Open DB Connection

BEGIN DBMS\_METADATA.XXX (

); END;

. . .

#### DBMS\_DATAPUMP | API

The Data Pump API (DBMS\_DATAPUMP) is used many places:

- Zero Downtime Migration
- Enterprise Manager
- SQL Developer
- SQLcl

---

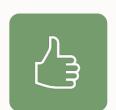

You can use it as well, it is <u>documented</u> and supported

### DBMS\_DATAPUMP | API

Ideas:

- Use Data Pump functionality without installing a client
- Schedule export or imports using DBMS\_SCHEDULER
- Dynamically build Data Pump jobs
- Integrate into automation tools (Ansible, Puppet)
- Accessible via ORDS / REST API as well
- Rename schema using a loopback database link
- Take a snapshot of a schema during application development

| Client                                                                                                    | API                                  |
|----------------------------------------------------------------------------------------------------|--------------------------------------|
| <pre>expdp directory=mydir \     logfile=exp.log \     dumpfile=exp%u.dmp \     schemas=app \     parallel=4 \     metrics=y \     logtime=all</pre> | <pre>h1 := DBMS_DATAPUMP.OPEN(</pre> |
|                                                                                                    |                                      |

| Client                                                                                                    | API                                                                                                    |
|----------------------------------------------------------------------------------------------------|----------------------------------------------------------------------------------------------------|
| <pre>expdp directory=mydir \    logfile=exp.log \    dumpfile=exp%u.dmp \    schemas=app \    parallel=4 \</pre> | <pre>DBMS_DATAPUMP.METADATA_FILTER(     handle =&gt; h1,     name =&gt; 'SCHEMA_EXPR',     value =&gt; 'IN ('APP'')');</pre>      |
| metrics=y \<br>logtime=all                                                                                       | Specify the schema to be exported. We let<br>the object_path parameter default in this<br>call, so this applies to all objects in |

-- the job

0

#### API Client DBMS DATAPUMP.ADD FILE ( expdp directory=mydir \ handle => h1, logfile=exp.log \ filename => 'exp%u.dmp', dumpfile=exp%u.dmp \ directory => 'MYDIR', schemas=app \ filetype=>DBMS DATAPUMP.KU\$ FILE TYPE DUMP FILE); parallel=4 $\setminus$ metrics=y \ -- Specify the dumpfile for the job using a logtime=all -- wildcard. The directory object must be -- supplied for each file added to the job

- -- FILETYPE defaults to dumpfile but we
- -- specify it anyway to be clear

| Client                                                                                                    | API                                                                                                    |
|----------------------------------------------------------------------------------------------------|----------------------------------------------------------------------------------------------------|
| <pre>expdp directory=mydir \     logfile=exp.log \     dumpfile=exp%u.dmp \     schemas=app \     parallel=4 \     metrics=y \     logtime=all</pre> | <pre>DBMS_DATAPUMP.ADD_FILE(     handle =&gt; h1,     filename =&gt; 'exp.log',     directory =&gt; 'MYDIR',     filetype=&gt;DBMS_DATAPUMP.KU\$_FILE_TYPE_LOG_FILE); Specify the log file for the job. The directory object must be supplied for each file added to the job.</pre> |

```
API
Client
expdp directory=mydir \
                                     DBMS DATAPUMP.SET PARALLEL (
   logfile=exp.log \
                                        handle => h1,
   dumpfile=exp%u.dmp \
                                        degree \Rightarrow 4 );
   schemas=app \
   parallel=4 \
                                     -- Set the parallelism for the job
   metrics=y \
                                     -- Or get a little creative
   logtime=all
                                     select value into parallel degree
                                     from v$parameter
                                     where name='cpu count';
                                     DBMS DATAPUMP.SET PARALLEL (
                                        handle => h1,
```

degree => parallel degree);

```
21 Copyright © 2023, Oracle and/or its affiliates
```

| Client                                                                                                    | API                                                                                                    |
|----------------------------------------------------------------------------------------------------|----------------------------------------------------------------------------------------------------|
| <pre>expdp directory=mydir \    logfile=exp.log \    dumpfile=exp%u.dmp \    schemas=app \    parallel=4 \    metrics=y \    logtime=all</pre> | <pre>DBMS_DATAPUMP.SET_PARAMETER(     handle =&gt; h1,     name =&gt; 'METRICS',     value =&gt; 1);  DBMS_DATAPUMP.SET_PARAMETER(     handle =&gt; h1,     name =&gt; 'LOGTIME',     value =&gt; 'ALL');</pre> |
|                                                                                                    | set other job parameters                                                                                                    |

| API                                                                          |
|------------------------------------------------------------------------------|
| <pre>DBMS_DATAPUMP.START_JOB (     handle =&gt; h1);</pre>                   |
| now start the job<br>wait for it to complete                                 |
| <pre>DBMS_DATAPUMP.WAIT_FOR_JOB (     handle =&gt; h1,     job_state);</pre> |
|                                                                              |

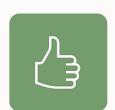

Use 10046 trace to generate DBMS\_DATAPUMP calls

#### Data Pump | Generate PL/SQL

1. Enable SQL trace on a test database

SQL> alter system
 set event='10046 trace name context forever, level 4';

#### 2. Execute your Data Pump command

\$ impdp system ... parfile=import.par

#### 3. Examine the trace file

\$ vi ORCL\_ora\_12345.trc

Pro tip: Grep for *DBMS\_DATAPUMP* to find the right trace file

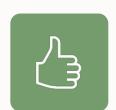

The <u>documentation</u> has many good examples on using DBMS\_DATAPUMP

## expdp/impdp vs DBMS\_DATAPUMP

### EXPDP / IMPDP $\longleftrightarrow$ DBMS\_DATAPUMP

## Apply the Data Pump Bundle Patch

 $\bigcirc$ 

 Data Pump Recommended Proactive Patches For 19.10 and Above (Doc ID <u>2819284.1</u>)

## Data Pump Bundle Patch

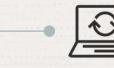

#### Fewer Bugs

Important patches are included. Monitor for bugs that affect many customers.

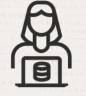

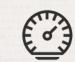

#### Faster Patching

The bundle patch changes the way Data Pump is patched. Subsequent patches apply faster.

 $\bigcirc$ 

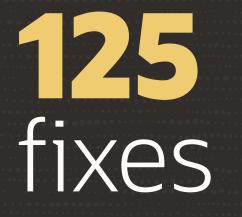

#### Data Pump Bundle Patch for 19.19.0

#### MOS Note: 2819284.1

| Bug                                                                                                    | Description                                                                                            |
|----------------------------------------------------------------------------------------------------|----------------------------------------------------------------------------------------------------|
| Bug 28318139                                                                                                    | ORA-31003 ERROR WHEN IMPORTING FULL DATABASE IN PARALLEL                                               |
| Bug_28357349                                                                                                    | SCHEMA LEVEL EXPORT/IMPORT CHANGES VIRTUAL COLUMN DEFINITION                                           |
| Bug 28555193                                                                                                    | DBMS_METADATA.GET_DDL CAPTURE INCORRECT STORAGE OPTIONS OF THE XML COLUMN ON GTT                       |
| Bug 28771564                                                                                                    | DATAPUMP EXPORT INVOKED BY A PRIVILEGE USER EXECUTES A QUERY FOR V\$OPEN_CURSOR                        |
| Bug 28990738                                                                                                    | 12.2 DBMS_METADATA.GET_DDL IS SLOW DUE TO SLOW ACCESS ON DICTIONARY VIEWS                              |
| Bug 29276889                                                                                                    | ATP-D: DATA PUMP IMPORT FROM ATP-D INSTANCE TO A LOCAL DB INSTANCE FAILS                               |
| Bug 29543605                                                                                                    | 18.4 ADWC - ORA-39242: UNABLE TO EXPORT/IMPORT "LONG RAW" DATA TYPE                                    |
| Bug 29613245                                                                                                    | ORA-31684 ORA-39112 WITH FIX 28539085 AND VERSION=11.2                                                 |
| Bug 29959025                                                                                                    | EXPDP RUNNING LONG TIME QUERYING KU\$_SUBPARTITION_EST_VIEW WHEN PROCESSING TABLE_DATA                 |
| Bug 30155338                                                                                                    | POSSIBLE DEADLOCK/TIMEOUT ERRORS DURING PARALLEL IMPORT WITH TABLE_EXISTS_ACTION=REPLACE               |
| Bug 30157766                                                                                                    | ORA-21560 DBMS_METADATA.FETCH_DDL IN 19C NOT IN 12.2                                                   |
| Bug 30430932                                                                                                    | DBMS_METADATA NOT DISPLAYING THE SEMICOLON AND SLASH FOR TYPE SPECIFICATIONS                           |
| Bug 30582819                                                                                                    | REMAP TABLESPACE IS NOT CONSIDERED FOR LOCAL TEMPORARY TABLESPACE DURING IMPDP                         |
| Bug 30662417                                                                                                    | IMPDP WORKER TERMINATED WITH ORA-39029 AFTER MULTIPLE ORA-01775                                        |
| Bug 30763851                                                                                                    | IMPDP 11.2 TO 18C OR HIGHER HITS ORA-904 WHEN TABLES HAVE EXTENDED STATISTICS                          |
| Bug 30822078                                                                                                    | IMPDP VERY SLOW DUE TO PROCESS REORDERING                                                              |
| Bug 30858671                                                                                                    | 18C DBMS_METADATA.GET_DDL FAILED WITH ORA-16000 IN READ ONLY MODE                                      |
| Bug 30928455                                                                                                    | DATA PUMP EXPORT   HITTING ORA-31637 WHILE RUNNING DATA PUMP-DPLOAD CONCURRENCY TEST IN SAME PDB       |
| Bug 30944402                                                                                                    | SELECT FROM MASTER TABLE RUNS SLOW DURING TABLE_DATA EXPORT WHEN THERE ARE MANY SUBPARTITIONS          |
| Bug 30978304                                                                                                    | ORA-20000 DURING IMPDP WITH STATS AND THE UNIQUE INDEX FOR THE PK IS NOT CREATED                       |
| Bug 31050896                                                                                                    | PARALLEL DATAPUMP SLOW ON CONSTRAINTS                                                                  |
| Bug 31174337                                                                                                    | DBMS_METADATA.GET_DDL GENERATES NO KEYWORDS FOR NOT COMPRESSED INDEXES                                 |
| Bug 31191614                                                                                                    | TTS EXPDP QUERIES V\$ENCRYPTED_TABLESPACES FOR EVERY TBS SLOWING DOWN PERFORMANCE                      |
| Bug 31200854                                                                                                    | ADB-D: IMPORT PERFORMANCE OF PACKAGE_BODY                                                              |
| Bug 31393386                                                                                                    | SPIN-OFF OF BUG# 31317961 FOR PARTIAL BACKOUT OF BUG# 27403988 FROM MAIN LABEL                         |
| Bug 31402031                                                                                                    | DBMS_METADATA_UTIL THROWS AN INVALID CURSOR EXCEPTION.                                                 |
| Bug 31412130                                                                                                    | ADBD:: COMPLETE FIX FOR 29543605 WHICH INCLUDES ALL THE MISSING FILES                                  |
| Bug 31424070                                                                                                    | APPSST19C: XTTS PDB - TABLE IMPORT/CREATION FAILED WITH ORA-39083 ORA-14334                            |
| Bug 31711479                                                                                                    | ADB-S: ORA39126 AND ORA01031 WHILE IMPORT USING FA FULL DUMP INTO ADB-S                                |
| Bug 31725941                                                                                                    | TOTAL ESTIMATION USING BLOCKS METHOD IS MISSING STARTING WITH 12.2                                     |
| Bug 31830685                                                                                                    | ZDM : IMPORT ADW-S DB LINK MIGRATION THROWS INTERNAL ERROR                                             |
| Bug 32096059                                                                                                    | IMPDP TO 19C USING EXPORT DUMP OF 11.2.0.4 HANGS WITH ENQ: TM - CONTENTION                             |
| Bug 32370367                                                                                                    | EXPDP IN 19.7 THREE TIMES SLOWER THAN IT WAS IN 11.2.0.4                                               |
| Bug 32452792                                                                                                    | DBMS_METADATA.GET_DDL GETS WRONG OUTPUT FROM 12.2.0.1. TESTED TILL 19.3.0.0                            |
| Bug 32512780                                                                                                    | PROCOBJ PLSQL SCRIPTS ARE NOT EXCLUDED ON IMPORT WITH EXCLUDE=TAG                                      |
| Bug 32647307                                                                                                    | ADB-D:: PACKAGE BODIES IMPORT SLOWER AFTER AUTONOMOUS REFRESH TO 19.10DBRU                             |
| Bug 32731035                                                                                                    | ATPD MIGRATION:ORA-04021: TIMEOUT OCCURRED WHILE WAITING TO LOCK OBJECT                                |
| - 1. E.C.                                                                                                    | ATPD MIGRATION: IMPDP HITS TABLE OR VIEW DOES NOT EXIST ON SOME DATAPUMP RELATED TABLES                |
| Bug 33204663                                                                                                    | TCH19C :: ORA-39139: DATA PUMP DOES NOT SUPPORT XMLTYPE OBJECTS WHEN DOING XTTS WITH BINARY XML STORAG |
|                                                                                                    | UNUSED XMLTYPE/CLOB COLUMNS CAUSE IMPORT FAILURE                                                       |
| Bug 33346378                                                                                                    | REWRITE DATA PUMP PATCH LOCKING TEST: TKDPATCHRAC.TSC                                                  |
| Bug 33448450                                                                                                    | TCH19C :: ORA-01647: TABLESPACE 'APPS_TS_TX_DATA' IS READ-ONLY, CANNOT ALLOCATE SPACE                  |
| Bug 33470563                                                                                                    |                                                                                                    |
|                                                                                                    | DATAPUMP IMPORT IGNORES EXCLUDE AND INCLUDE VALUES FOR TAGS FOR IMPORT CALLOUTS                        |
| Bug 33660169                                                                                                    | CONSOLIDATED BUG FOR DATA PUMP AQ FIXES 31338354, 31844376, 31868443 FOR 19.10 AND LATER               |
|                                                                                                    | TCH19C :: OCI-21500: INTERNAL ERROR CODE [QMCXDGETQNAMEINFO2], [14003] IN XMLTYPE CLOUMN TYPE          |
| Bug_33735435                                                                                                    | TRACKING BUG FOR COMBO OF 32759991 32878145 32919937 32984678 (REPLACEMENT FOR MINI MLR 33407604)      |
| and the second second se | END_PLUGTS_BLK OBJECT TYPE MISSING FROM FULL TTS EXPORT WHEN INCLUDE SPECIFIED                         |
| Bug 34525626                                                                                                    | TRACKING BUG TO MERGE 33599275 AND 33498804 SO CAN BE BACKPORTED TOGETHER TO 19.16                     |

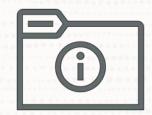

## Why aren't these fixes included in an RU?

0

## Data Pump Bundle Patch is not RAC Rolling and Standby-First Installable

 $\bigcirc$ 

O

## But ... it's much easier than it looks like

-0-

## Data Pump Bundle Patch Contents

Bundle Patch contains only:

- SQL
- PL/SQL
- XML

But it does not contain any files which require a compilation/make of rdbms

### It can be applied online

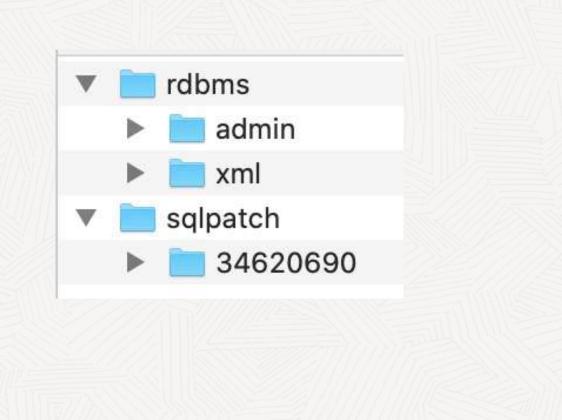

OPatch continues with these patches: 34620690

```
Do you want to proceed? [y|n]
y
User Responded with: Y
All checks passed.a
Backing up files...
Applying interim patch '34620690' to OH '/u01/app/oracle/product/19'
```

Patching component oracle.rdbms, 19.0.0.0.0...

Patching component oracle.rdbms.dbscripts, 19.0.0.0.0... Patch 34620690 successfully applied.

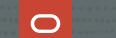

# When you run **datapatch**, ensure that there are no active Data Pump jobs

 $\bigcirc$ 

Non-Binary Online Patching Safeguards

Installing the Data Pump Bundle Patch when Data Pump is in use: Built-in 3-minute timeout before signaling an error

```
BEGIN ku$_dpload.initial_phase; END;
*
ERROR at line 1:
ORA-20000: Retry dpload.sql script later when
Data Pump and Metadata API are not in use; current users are:
pid:11720, user:SYS, machine:<Machine>, sid:263,
module:sqlplus@<ConnectString> (TNS V1-
ORA-06512: at "SYS.KU$_DPLOAD", line 1042
ORA-06512: at line 1
```

### Non-Binary Online Patching Safeguards

#### Attempting to run Data Pump while patching is in progress:

Connected to: Oracle Database 19c Enterprise Edition Release 19.0.0.0.0 - Production ORA-31626: job does not exist ORA-31637: cannot create job SYS\_EXPORT\_FULL\_01 for user SYSTEM ORA-06512: at "SYS.KUPV\$FT", line 1142 ORA-06512: at "SYS.DBMS\_SYS\_ERROR", line 95 ORA-06512: at "SYS.KUPV\$FT", line 1751 ORA-39062: error creating master process DM00 ORA-39107: Master process DM00 violated startup protocol. Master error:

#### Note:

With the 19.14 (or later) Data Pump Bundle Patch installed you will see a much better error message:

ORA-39442: Data Pump software update in progress

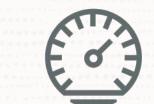

## Once applied, Data Pump Bundle Patch speeds up future patching significantly

0

Importing a complete application with data goes from almost 2,5 hours to 48 minutes – by just applying the Data Pump Bundle Patch

Global provider of financial services

## Quiz 2

What does a Data Pump full database export include?

- 1. AWR Reports
- 2. Grants to SYS objects. Eg: EXECUTE ON DBMS\_STATS
- 3. Audit Trail and Policies
- 4. Global Stats Preferences
- 5. BFILE LOBs

#### Use Case – Analyse dump contents before import

-- Only generate master and stop.

H1 := DBMS\_DATAPUMP.OPEN(
 OPERATION => 'IMPORT',
 JOB\_MODE => 'SCHEMA',
 REMOTE\_LINK => NULL,
 JOB\_NAME => 'MY\_JOB\_1',
 VERSION => 'LATEST');

. . .

. . .

. . .

DBMS\_DATAPUMP.SET\_PARAMETER(HANDLE => H1, NAME => 'MASTER\_ONLY', VALUE => 1);

DBMS DATAPUMP.START JOB(HANDLE => H1);

SELECT DISTINCT OBJECT\_SCHEMA, OBJECT\_NAME, OBJECT\_TYPE FROM MY\_JOB\_1 WHERE OBJECT\_SCHEMA IS NOT NULL AND OBJECT\_TYPE IS NOT NULL AND OBJECT\_NAME IS NOT NULL;

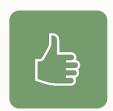

#### Use a Data Pump parameter (.par) file

• Avoid errors typing long commands

\$ cat export.par
schemas=app
directory=dp\_dir

#### \$ expdp dpuser parfile=export.par

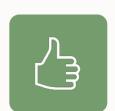

Specify parallelism Use multiple dump files Use PARALLEL parameter
expdp ... parallel=n
impdp ... parallel=n

Use DUMPFILE parameter
expdp ... dumpfile=mydump%L.dmp
expdp ... dumpfile=mydump%L.dmp filesize=5G

#### Parallel | Control and Worker process

If you use the default or PARALLEL=1

• 2 processes, 1 control process and 1 worker

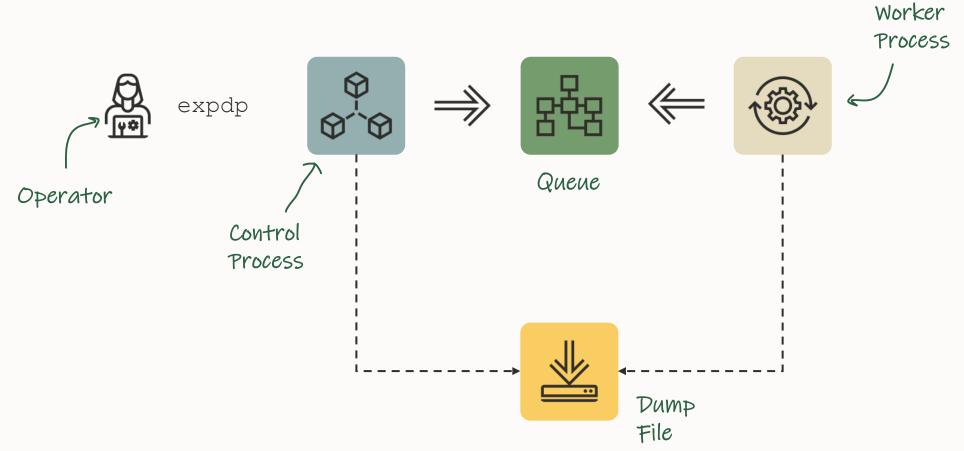

#### **Parallel | Degree of Parallelism**

If you specify PARALLEL=4

- Degree of parallelism does not take CP into account
- Additional workers are idle and wait for work

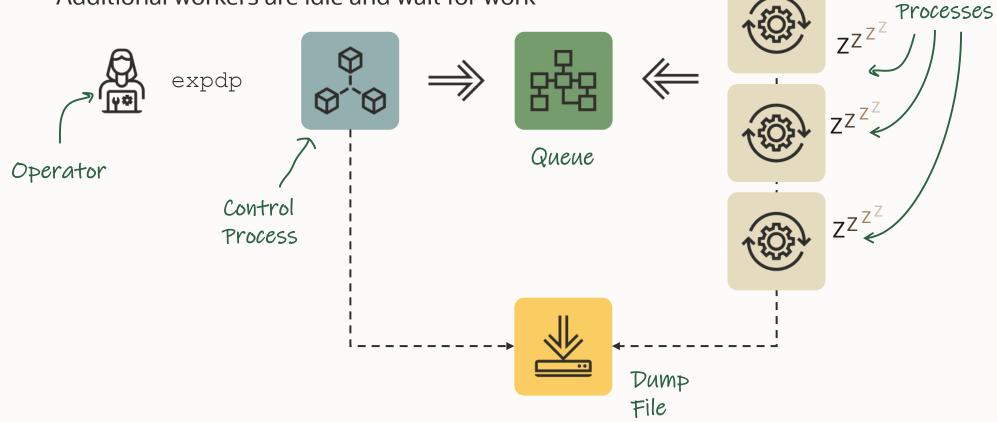

Worker

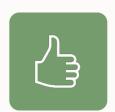

#### Include diagnostics in the logfile

expdp ... logtime=all metrics=yes

impdp ... logtime=all metrics=yes

| 1  | 21-JUL-23 19:57:20.829: W-1 Startup on instance 6 took 0 seconds                 |                                                                                |                                               |  |  |
|----|----------------------------------------------------------------------------------|--------------------------------------------------------------------------------|-----------------------------------------------|--|--|
| 2  |                                                                                  | Woy: W-1 Master table "HASH"."Z_TABLE_IMPORT_652" successfully loaded/unloaded |                                               |  |  |
| 3  | 21-JUL-23 19:57:22.132: Starting "HASH"."Z_TABLE_IMPORT_652":                    |                                                                                |                                               |  |  |
| 4  | 21-111-23 19-57-22 159- W-1 Processing object type SCHEMA_EXPORT/TABLE/TABLE_DAT | A                                                                              |                                               |  |  |
| 5  | *** Job percent done = 7                                                         |                                                                                |                                               |  |  |
| 6  | 21-JUL-23 19:57:46.439: W-1 imported "HASH"."Z_DM_CONTENTS_652"                  | 111.8 MB                                                                       | 12861 rows in 23 seconds using external_table |  |  |
| 7  | *** Job percent done = 9                                                         |                                                                                |                                               |  |  |
| 8  | 21-JUL-23 19:57:53.168: W-1 imported "HASH"."Z_DM_CODES_652"                     | 30.65 MB                                                                       | 16080 rows in 7 seconds using external_table  |  |  |
| 9  | 21-JUL-23 19:57:55.551: W-1 imported "HASH"."Z_T_SYMBOLS_652"                    | 3.772 MB                                                                       | 556882 rows in 2 seconds using external_table |  |  |
| 10 | *** Job percent done = 10                                                        |                                                                                |                                               |  |  |
| 11 | 21-JUL-23 19:57:58.385: W-1 imported "HASH"."Z_T_TAB_COLUMNS_652"                | 5.139 MB                                                                       | 328647 rows in 3 seconds using external_table |  |  |
| 12 | 21-JUL-23 19:58:00.191: imported "HASH"."Z_T_FILES_652"                          | 3.409 MB                                                                       | 88391 rows in 2 seconds using external_table  |  |  |
| 13 | 21-JUL-23 19:58:02.406: W-1 imported "HASH"."Z_T_OBJECTS_652"                    | 1.914 MB                                                                       | 275442 rows in 2 seconds using external_table |  |  |
| 14 | 21-JUL-23 19:58:04.234: w-1 imported "HASH"."Z_T_TAB_PRIVS_652"                  | 1.380 MB                                                                       | 132981 rows in 2 seconds using external table |  |  |
| 15 | 21-JUL-23 19:58:06.222: W-1 imported "HASH"."Z_T_PROCEDURES_652"                 | 996.7 KB                                                                       | 87076 rows i 2 seconds using external_table   |  |  |
| 16 | 21-JUL-23 19:58:08.000: W-1 imported "HASH"."Z_T_FIXED_VIEW_DEFINITION_652"      | 169.7 KB                                                                       | 1326 rows in 1 seconds using external_table   |  |  |
| 17 | 21-JUL-23 19:58:09.961: W-1 imported "HASH"."Z_T_SYNONYMS_652"                   | 517.1 KB                                                                       | 37510 rows in 1 seconds using external_table  |  |  |
| 18 | 21-JUL-23 19:58:11.451: W-1 imported "HASH"."Z_T_TXTCOLLECTION_652"              | 347.9 KB                                                                       | 15761 rows in 2 seconds using external_table  |  |  |
| 19 | 21-JUL-23 19:58:13.003: W-1 imported "HASH"."Z_T_HASH_652"                       | 645.6 KB                                                                       | 16139 rows in 1 seconds using external_table  |  |  |
| 20 | 21-JUL-23 19:58:14.474: W-1 imported "HASH"."Z_T_XTABCOLS_652"                   | 108.4 KB                                                                       | 18949 rows in 2 seconds using external_table  |  |  |
| 21 | 21-JUL-23 19:58:16.046: W-1 imported "HASH"."Z_T_PARAMETER_652"                  | 115.4 KB                                                                       | 3978 rows in 2 seconds using external_table   |  |  |
| 22 | 21-JUL-23 19:58:16.050: W-1 imported "HASH"."Z_T_REGISTRY_ERROR_652"             | 0 KB                                                                           | 0 rows in 0 seconds using external_table      |  |  |
| 23 | 21-JUL-23 19:58:17.677: W-1 imported "HASH"."Z_T_TRIGGERS_652"                   | 58.09 KB                                                                       | 1779 rows in 1 seconds using external_table   |  |  |
| 24 | 21-JUL-23 19:58:19.276: W-1 imported "HASH"."Z_T_AUDIT_UNIFIED_POLICIES_652"     | 41.16 KB                                                                       | 5700 rows in 2 seconds using external_table   |  |  |
| 25 | 21-JUL-23 19:58:20.714: W-1 imported "HASH"."Z_T_BUGSFIXED_652"                  | 56.18 KB                                                                       | 1685 rows in 1 seconds using external_table   |  |  |

## Quiz 3

# What happens when you do CTRL+C while expdp/impdp is running?

## 1. Oh no, this will kill the Data Pump process!

2. It will get you into the Data Pump iteractive mode.

### Data Pump | Architecture

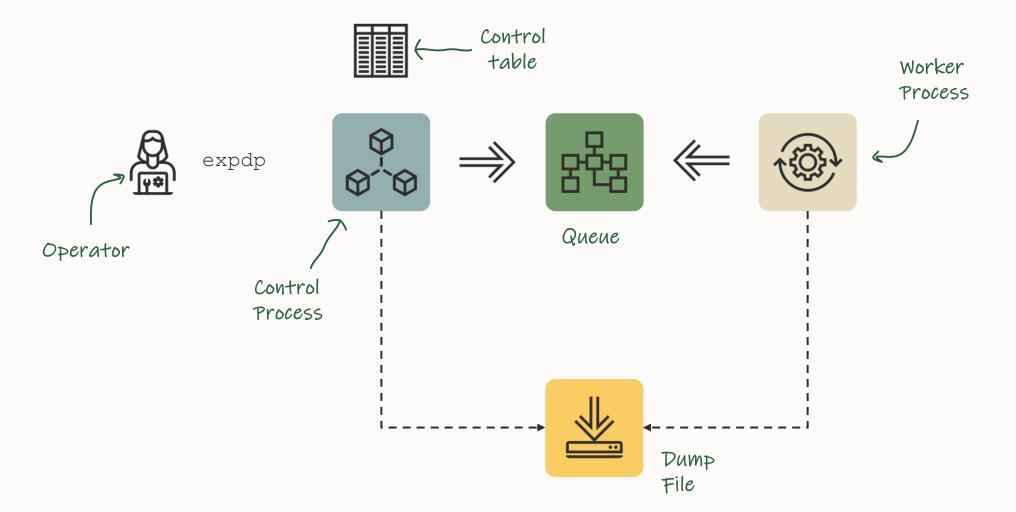

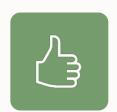

#### Use Interactive Command Mode

1. Press CTRL+C in Data Pump session

- - \$ impdp .... attach=<job name>

## Interactive Command Mode | Overview

#### Different commands are available for <u>exports</u> and <u>imports</u>.

| Command       | Mode   | Description                                                                                             |
|---------------|--------|----------------------------------------------------------------------------------------------------|
| PARALLEL=n    | Both   | Change the parallelism for current job. Increases almost immediately.                                   |
| STATUS        | Both   | Get the job and worker status. Includes Operation, Mode, State, Percent Done, and Current Parallelism . |
| STATUS=120    | Both   | As above but refreshes every 120 second                                                                 |
| FILESIZE=n    | Export | Changes the file size (in bytes) of the dump files. Optionally specify denominator, e.g., FILESIZE=5G   |
| ADD_FILE=name | Export | Adds an additional dump file. Or a dump file pattern, e.g.,<br>ADD_FILE=more_files%L.dmp                |
| TRACE=nnn     | Both   | Adds tracing, see MOS ID 286496.1 for details                                                           |

More commands are found in the documentation

## Interactive Command Mode | Demo

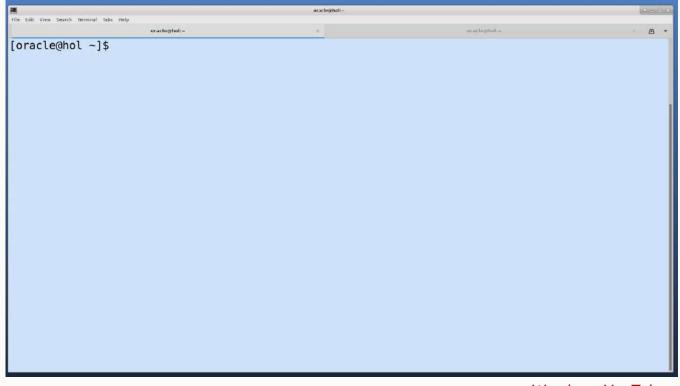

Watch on YouTube

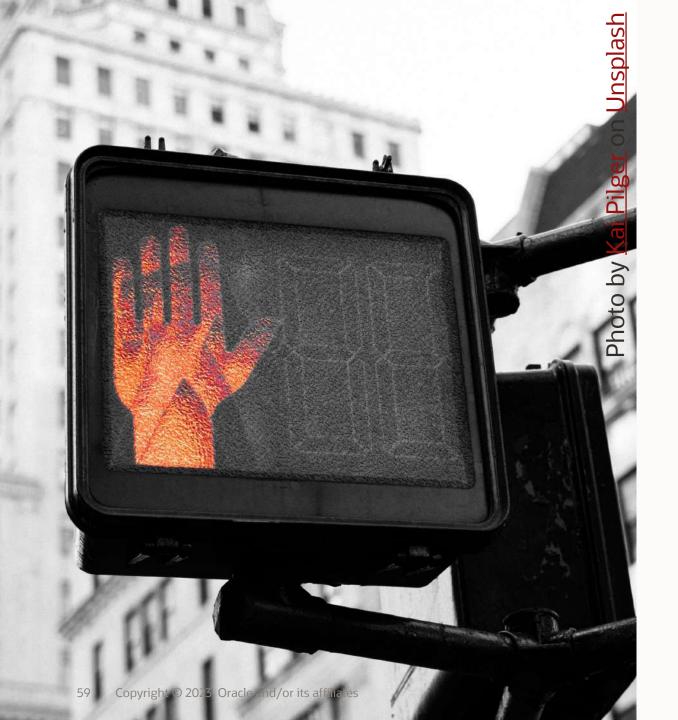

## I have no server access.

## How do I load the data?

0

No server access | Hacks

You will need at least:

- CREATE SESSION
- CREATE TABLE
- READ and WRITE in directory (eg: DATA\_PUMP\_DIR)

#### No server access | Import Strategy

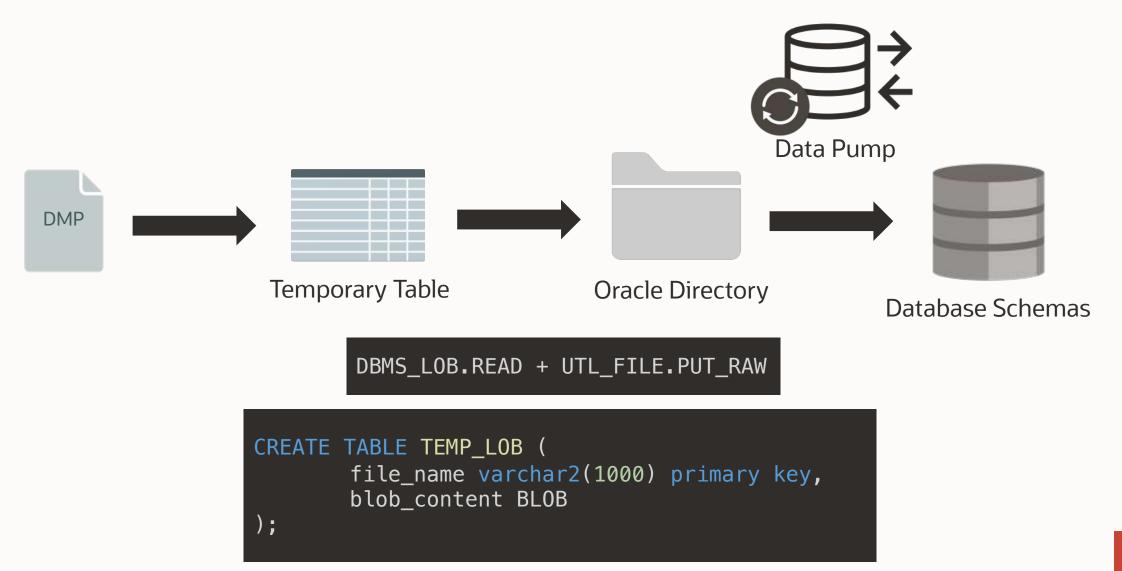

• Missing step:

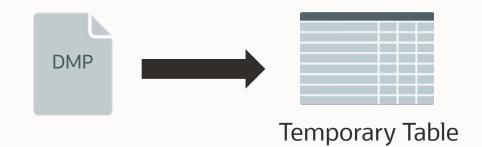

## Strategies:

- 1. sqlldr
- 2. sqlcl
- 3. Base64 decode / encode

lob\_test.ctl

LOAD DATA INFILE 'lob\_test\_data.txt' append INTO TABLE lob\_tab FIELDS TERMINATED BY ',' (file\_name CHAR(100), blob\_content LOBFILE(file\_name) TERMINATED BY EOF)

\$ echo 'mydump\_meta\_backup\_20220606\_175153.dmp' > lob\_test\_data.txt
\$ sqlldr /@adb\_tp control=lob\_test.ctl log=lob\_test.log bad=lob\_test.bad

SQL> select file\_name from lob\_tab; FILE\_NAME

mydump\_meta\_backup\_20220606\_175153.dmp

Blog Post: <a href="https://www.dbarj.com.br/en/2022/06/how-to-run-impdp-in-adb-when-you-dont-have-access-to-object-storage-or-db-links/">https://www.dbarj.com.br/en/2022/06/how-to-run-impdp-in-adb-when-you-dont-have-access-to-object-storage-or-db-links/</a>

## Strategies:

- 1. sqlldr
- 2. sqlcl
- 3. Base64 decode / encode

- sqlcl can run JavaScript
- Create a javascript code that writes a blob into a table
- Example: upload SQL> script
  2 ctx.write('My first script\n');
  3 /
  My first script
  SQL>

```
function putFile(filename) {
```

```
var blob = conn.createBlob();
var stream = blob.setBinaryStream(0);
var path = java.nio.file.FileSystems.getDefault().getPath(filename);
java.nio.file.Files.copy(path, stream);
stream.flush();
```

```
var ret=util.execute(
  'insert into lob_tab(file_name, blob_content) values (:file_name , :blob_content)',
  { file_name : filename,
  blob_content : blob }
);
```

```
if (!ret) {
print('Something unintended happened.');
```

putFile('mydump\_meta\_backup\_20220606\_175153.dmp'); conn.commit();

- sqlcl can run JavaScript
- Create a javascript code that writes a blob into a table
- Example: upload\_file.js
- Call the created *js* from sqlcl

SQL> script upload\_file.js
SQL>
SQL> select file\_name from lob\_tab;
FILE\_NAME

mydump\_meta\_backup\_20220606\_175153.dmp

## Strategies:

- 1. sqlldr
- 2. sqlcl
- 3. Base64 decode / encode

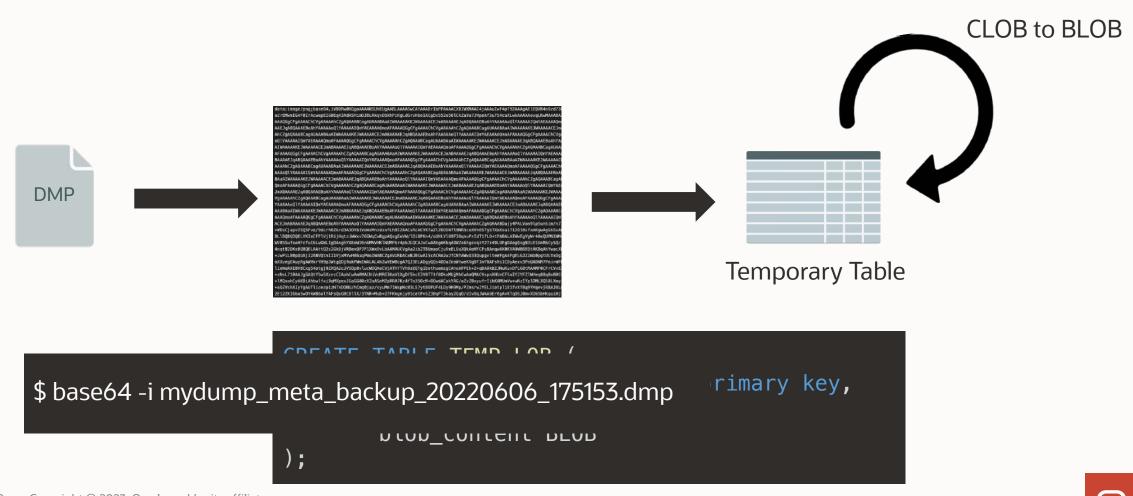

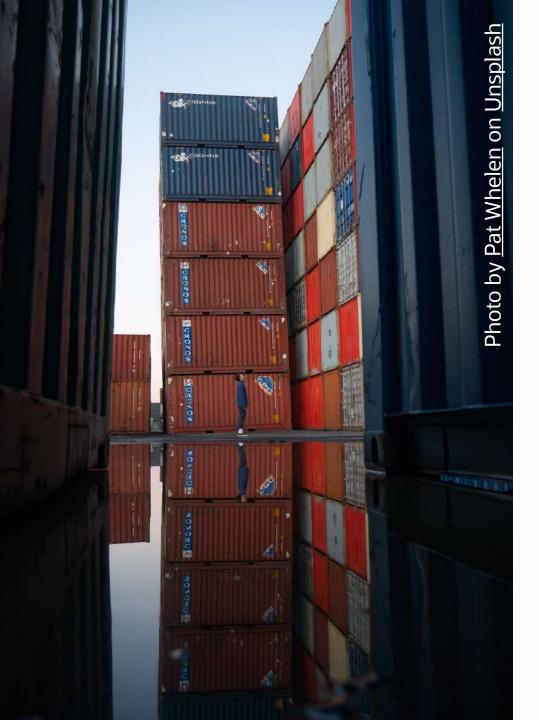

## And how to export ?

No server access | Export Strategy

Same strategy but on the oposite direction!

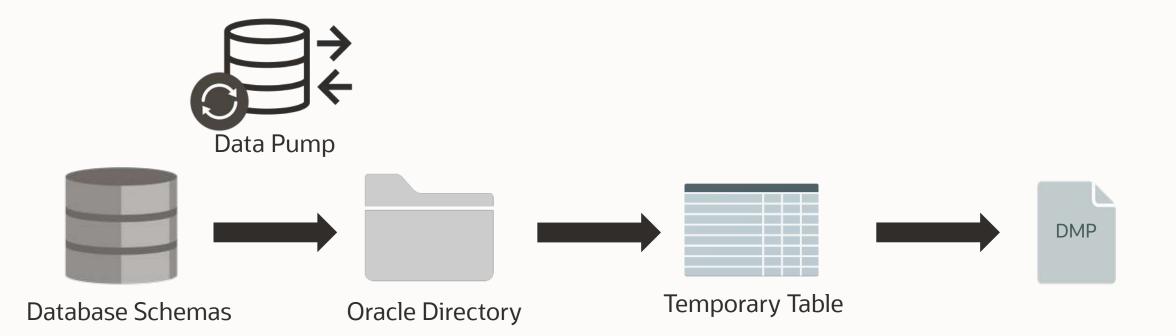

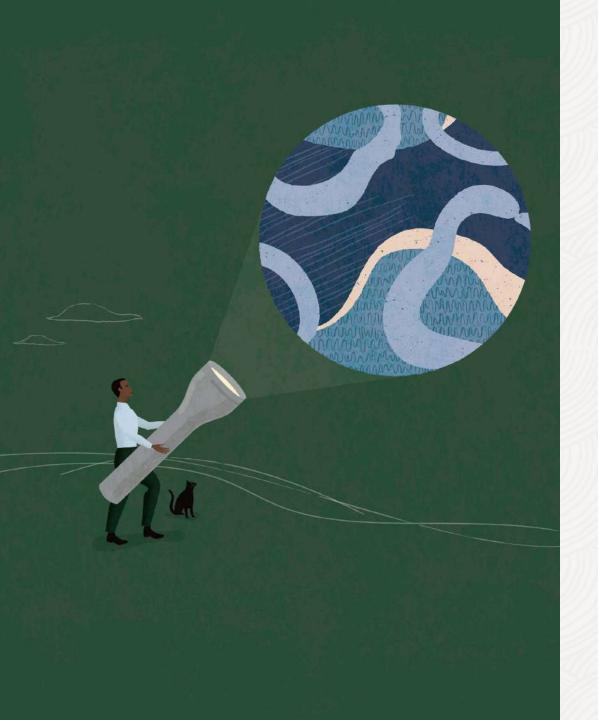

Want to know more about

## DATAPUMP

Virtual Classroom 13:

Data Pump Extreme - Deep Dive with Development

#### LAOUC Tour 2023

## Thank you

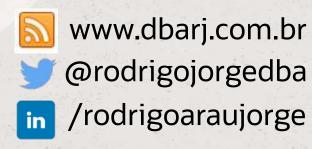